Arq. Francisco Haroldo Alfaro Salazar Director de la División Ciencias y Artes para el Diseño UAM Xochimilco

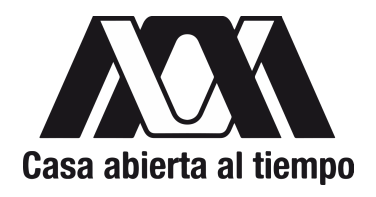

INFORME FINAL DE SERVICIO SOCIAL

Periodo: 16 de agosto de 2022 al 16 de febrero de 2023

Proyecto: INTERSTICIOS ENTRE CIUDAD, DISEÑO, CUERPO Y ARTE CONTEMPORÁNEO. ESTUDIO DE CASOS Clave: XCAD000928

Responsable del Proyecto: Dra. Sandra Amelia Martí nº económico 29487

Participantes Adscriptas

Dra. Martha Isabel Flores Ávalos, nº económico 21914 Doctorante María Penélope Vargas Estrada, nº económico 28594

Juliana Isabel Coniglio Salgado Matrícula: 2163067321 Licenciatura: Diseño de la Comunicación Gráfica División de Ciencias y Artes para el Diseño Tel: 664 5716825 Correo electrónico: [julianaconiglio.s@iman.edu.mx](mailto:julianaconiglio.s@iman.edu.mx) Correo institucional: [2163067321@alumnos.xoc.edu.mx](mailto:2163067321@alumnos.xoc.edu.mx)

### 1. Introducción

La Universidad Autónoma Metropolitana Xochimilco, y la División de CyAD fomentan el espíritu crítico que a su vez exige múltiples concepciones teóricas, técnicas y estéticas, todo esto en un ambiente de actualización continua y sensible a las necesidades de los diferentes sectores sociales. Ante esto la Universidad debe de ser un espacio que genera no sólo enseñanza-aprendizaje modular, sino también conocimientos a través de las tareas sustantivas, mediante las cuales se pretende igualmente incidir en la transformación social.

Uno de los principales objetivos de la Universidad es generar, conservar, transmitir y difundir el conocimiento. La investigación debe ser una fuente de la cual nacen reflexiones, discusiones y actividades que tienden a cumplir con estos mismos objetivos. Impulsar es un reto que requiere plantear, proyectar, reflexionar y crear modelos operativos.

Es importante considerar las similitudes y diferencias de la investigación en el campo del diseño con respecto a otras áreas, de las cuales se pueden apropiar métodos y técnicas de investigación que son útiles, por ejemplo de las ciencias de la comunicación, de la filosofía, del arte, de las humanidades y de las ciencias sociales. Esto servirá para que la investigación en el campo del diseño, al mismo tiempo que se alimente de la multidisciplina, encuentre su especificidad, sobre todo en su objeto de estudio.

El Departamento de Síntesis Creativa de CyAD, promueve constantemente la elaboración de proyectos que se ajusten a la labor de los docentes e investigadores. Por consiguiente, se ha presentado un proyecto que tiene como objetivo desarrollar una perspectiva multidisciplinaria, tanto teórica como práctica, que contribuya a la actualización académica, investigación y preservación y promoción cultural. Este proyecto permite crear herramientas pedagógicas y, al mismo tiempo, invita a reflexionar sobre aspectos de la ciudad que están en armonía con el diseño, el cuerpo y el arte contemporáneo.

El enfoque basado en interrelaciones, que va acompañado de un modelo cualitativo abierto. Este modelo se basa en una serie de posturas filosóficas y se utilizará para categorizar intereses y descubrimientos. En la mayoría de los casos, el modelo se convertirá en una herramienta útil para ordenar descripciones, análisis, interpretaciones y nuestras propias creaciones, lo que nos permitirá comprender mejor la realidad y sus interconexiones. Este es un proyecto de investigación que recopila casos, textos, producciones y observaciones de eventos, tanto en la ciudad de México como en otros contextos.

#### 2. Objetivo general

Desarrollar apoyo técnico especializado para colaborar en el Proyecto. Colaborar en diseñar las estrategias de presentación del proceso de composición textual, en atención a los lineamientos editoriales institucionales, etc., así como supervisar la confección de los flujos y contenidos textuales de un libro co-autoral. Transferencia de material gráfico o audiovisual a soporte digital. Retocar imágenes, clasificar y determinar la coherencia jerárquica de contenidos pre-diseñar y dotar de congruencia gráfica y concordancia de la relación texto-imagen en propuestas gráficas. Contar con el conocimiento avanzado de organización de contenidos y maquetación de un libro, por medio de las aplicaciones: Microsoft Excel, Adobe Photoshop, Adobe Illustrator, Adobe InDesign y otros. Apoyar el diseño de contenidos de investigación (facebook, twitter, instagram).

### 3. Actividades realizadas

a. Iniciar y actualizar los repositorios académicos

Para el proyecto Intersticios entre ciudad, diseño, cuerpo y arte contemporáneo. Estudios de Casos es fundamental la investigación y la redacción de textos, es por eso que el tener organizados los repositorios académicos de todos los participantes del proyecto es esencial para el fácil acceso de ellos. El medio por el cual se propuso organizar los repositorios fue mediante carpetas de la plataforma de Google Drive, donde se archivan de manera individual con el nombre de cada participante.

b. Editar imágenes Exposición Galería del Instante Presencial y Virtual Una parte importante del proyecto es la colaboración con otras áreas y departamentos dentro de la UAM Xochimilco. El Departamento de Tecnología y Producción, Área de Heurística y Hermenéutica invitó al Seminario Abierto INSEDIA (Seminario Abierto de Investigación Sensible para el Diseño y el Arte) a exponer en dos diferentes ocasiones la primera para hacer un collage colectivo. Para esta colaboración se requería el convertir una imagen a dos salidas ya que sería una exposición virtual y presencial, por lo tanto se tuvieron que convertir a ambos perfiles RGB para el formato digital y CMYK para el formato impreso; ambas salidas debían estar en una calidad 300 dpi y en un tamaño de 24.2 centímetros de ancho y 30 centímetros de largo. La segunda exposición se realizó de manera más individual y con menos especificaciones en cuanto al tamaño. El trabajo requerido para la segunda exposición fue la edición de 10 fotografías de obras realizadas por la Dra. Sandra Amelia Martí. La edición de las fotografías consistió en corrección de color, retoque de imagen en la zona de mayor brillo, aumento de la calidad de dpi. Esta actividad realizada requirió de varias reuniones vía Zoom para ubicar las zonas que requerirían más retoque en cada una de las fotografías.

c. Realizar ejercicio de Otl Aicher para su presentación en 50º Aniversario UAM

Tras la publicación de la convocatoria de la celebración de los 50 años de la UAM, nació la idea de reeditar una pequeña cápsula que las integrantes del Seminario Abierto INSEDIA habían realizado anteriormente. Esta cápsula toma parte del universo pictográfico del diseñador Otl Aicher, donde se pretende festejar, los primeros 50 años de vida de nuestra destacada Universidad Autónoma Metropolitana.

Como institución, les permite crear, renovar, expandir y difundir arte, conocimiento y cultura; por lo que en éste ejercicio se presentan retratadas dentro de los activos pictogramas las integrantes del seminaria, como metáfora que sintetiza su visión lúdica-cognitiva, como maestras investigadoras. En este ejercicio primeramente se realizó una extensa investigación sobre Otl Aicher para poder entender su estilo y rediseñar el ejercicio. Se trabajó en el retoque de las fotografías, corrección de texto. Tras la investigación se eligió una paleta de colores inspirada en la que Otl Aicher utilizó en el diseño de las olimpiadas, la tipografía que se eligió también es similar a la de las olimpiadas, finalmente se trabajó la animación de la cláusula.

# d. Convertir en texto el video de una conferencia

Una de las primeras actividades que se realizó en el servicio social fue ver un video sobre una conferencia del Seminario Abierto INSEDIA, realizada en el Departamento de Teoría y Análisis. La principal tarea de ver este video fue transcribir cada palabra dicha en la conferencia tanto por las doctoras durante la exposición así como los demás docentes que participaron dando su opinión y ayudaron a construir mejor la imagen. La transcripción del video tiene como intención tener el contenido por escrito para facilitar la tarea de organizar y estructurar la información, para ayudar en el proceso de la propuesta del segundo texto introductorio para el siguiente libro.

e. Coadyuvar en la edición del logo de INSEDIA

La vectorización del logo del Seminario Abierto INSEDIA permitió que se pusiera en práctica la habilidad para el diseño gráfico y el manejo de Adobe Illustrator. Esta actividad se realizó con la intención de que las integrantes del Seminario tuvieran el logo en una mejor calidad y en diferentes formatos para futuras ocasiones.

- f. Ayudar en el asesoramiento para la creación de biografías de wikipedia La creación de artículos para Wikipedia puede llegar a ser una tarea complicada y con un largo proceso es por eso que tuve la tarea de investigar los pasos a seguir y poder asesorar en el proceso.
- 4. Metas alcanzadas

Durante mi servicio social, tuve la oportunidad de colaborar en la organización y estructuración de diversos archivos, memorias, diseños y ediciones relacionadas con el Seminario INSEDIA en colaboración con otras instancias universitarias. Esta tarea fue una experiencia enriquecedora que me permitió poner en práctica mis habilidades de organización.

En definitiva, esta experiencia me permitió no solo colaborar en una tarea importante para la universidad, sino también desarrollar habilidades útiles en mi formación profesional, como la capacidad de trabajar en equipo, la organización y gestión de información, y la importancia de la colaboración y la interacción con otros para lograr objetivos en común.

### 5. Resultados y conclusiones

Personalmente fue un honor poder colaborar con las tres doctoras involucradas en el proyecto, anteriormente tuve la oportunidad de que dos de las doctoras fueran docentes a lo largo de mi carrera; la Dra. Penélope Vargas en el tercer trimestre: Campos fundamentales del diseño y la Dra. Martha Flores en el cuarto trimestre: Comunicación, medio ambiente y sociedad y también en el quinto trimestre. Anteriormente no había tenido la oportunidad de colaborar o tener un trimestre con la Dra. Sandra Martí, pero para mí fue de lo más constructivo para mi carrera profesional, me permitió ver este balance entre investigación, diseño, arte y docencia. Todo lo trabajado en mi servicio social me dejó una enseñanza que me servirá en mi vida como diseñadora.

#### 6. Recomendaciones

La docencia es una ardua tarea, y la Dra. Martí desempeña una enorme labor siendo no sólo docente, sino diseñadora, investigadora y artista. Es así que poder apoyarla durante mi servicio social, colaboró reconocer que como diseñadoras/res no podemos ser unidisciplinarios sino que somos multidisciplinarios. Mi recomendación va dirigida a la comunidad de compañeros y futuros colegas de la carrera de Diseño de la Comunicación Gráfica y es el nunca dejar de tener esa chispa de curiosidad por la investigación, por aprender cosas nuevas, por empaparse de los conocimientos, por que eso puede generar inspiración y a su vez oportunidades colaborativas.

### 7. Bibliografía y/o Referencias Electrónicas

Toda la información requerida fue proporcionada por la Dra. Sandra Martí, el video, las fotografías, el logo, incluso la música de la cápsula.

## 8. Anexos

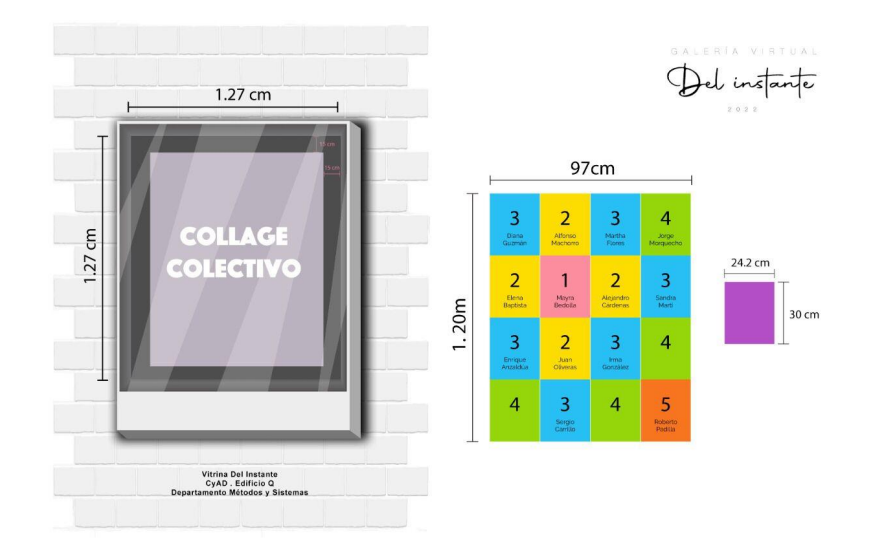

Anexo 1: Especificaciones del collage colectivo de Galería del Instante

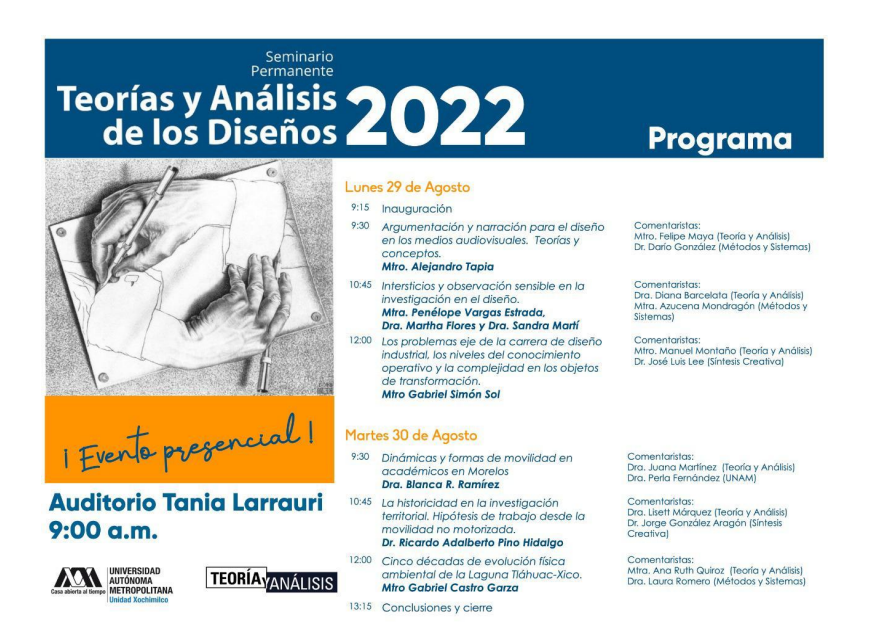

Anexo 2: Cartel de la conferencia que se transcribió

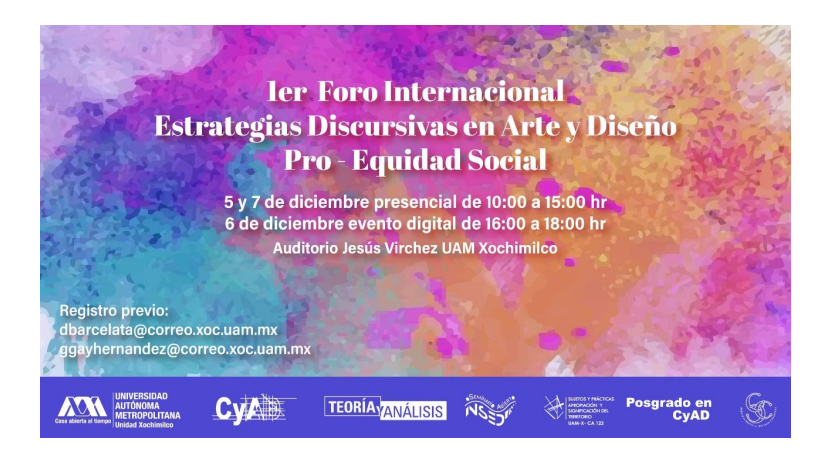

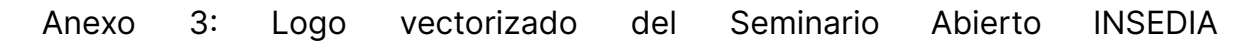

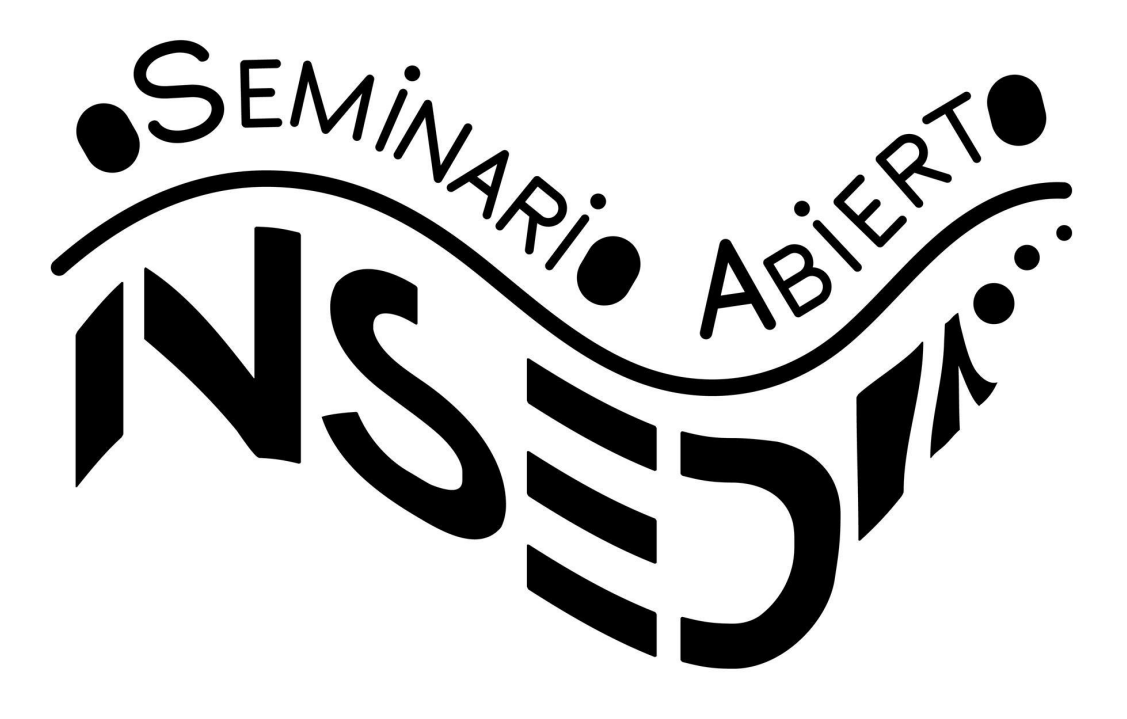

# Anexo 4: Carpeta de documentos

[https://drive.google.com/drive/folders/1M\\_M3TPHkqnbLlCffas3TtGM1aLhfcZrh](https://drive.google.com/drive/folders/1M_M3TPHkqnbLlCffas3TtGM1aLhfcZrh)

Anexo 5: Escrito de Conferencia de Seminario Abierto INSEDIA [https://docs.google.com/document/d/1Wi4W1V7-v7LskLTvkWx0BqkLT-I6Tkw](https://docs.google.com/document/d/1Wi4W1V7-v7LskLTvkWx0BqkLT-I6TkwFedkkk4DNZcI/edit) [Fedkkk4DNZcI/edit](https://docs.google.com/document/d/1Wi4W1V7-v7LskLTvkWx0BqkLT-I6TkwFedkkk4DNZcI/edit)

Anexo 6: Video de Conferencia de Seminario Abierto INSEDIA

<https://www.facebook.com/watch/?v=738620677231774>

Anexo 7: Galería del Pasillo virtual [https://art.kunstmatrix.com/apps/artspaces/dist/index.html?timestamp=1668](https://art.kunstmatrix.com/apps/artspaces/dist/index.html?timestamp=1668839005792#/?exhibition=10936912&language=en&returnURL=https:%2F%2Fartspaces.kunstmatrix.com%2F&splashscreen=false) [839005792#/?exhibition=10936912&language=en&returnURL=https:%2F%2F](https://art.kunstmatrix.com/apps/artspaces/dist/index.html?timestamp=1668839005792#/?exhibition=10936912&language=en&returnURL=https:%2F%2Fartspaces.kunstmatrix.com%2F&splashscreen=false) [artspaces.kunstmatrix.com%2F&splashscreen=false](https://art.kunstmatrix.com/apps/artspaces/dist/index.html?timestamp=1668839005792#/?exhibition=10936912&language=en&returnURL=https:%2F%2Fartspaces.kunstmatrix.com%2F&splashscreen=false)